## projectmanagement

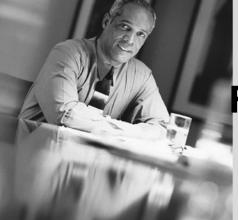

## Project Management Fundamentals

dhx01 0407

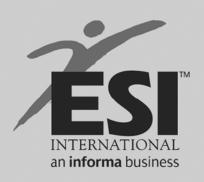

www.esi-intl.com

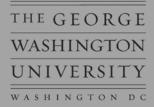

<sup>©</sup> Copyright ESI International April 2007 All rights reserved.

No part of this publication may be reproduced, stored in a retrieval system, or transmitted, in any form or by any means, electronic, mechanical, photocopying, recording, or otherwise, without the prior written permission of **ESI International.** 

ESI grants federal government users "Restricted Rights" (as the term is defined in FAR 52.227-14 and DFARS 252.227-7013). Use, reproduction, or disclosure of these materials is subject to the restrictions set forth in the MOBIS, FSS, or contract under which the materials were provided.

All material from A Guide to the Project Management Body of Knowledge (PMBOK<sup>®</sup> Guide) is reprinted with permission of the Project Management Institute, Four Campus Boulevard, Newtown Square, Pennsylvania 19073-3299, USA, a worldwide organization of advancing the state-of-the-art in project management. Phone: (610)356-4600, Fax: (610)356-4647.

PMI<sup>®</sup> did not participate in the development of this publication and has not reviewed the content for accuracy. PMI<sup>®</sup> does not endorse or otherwise sponsor this publication and makes no warranty, guarantee, or representation, expressed or implied, as to its accuracy or content. PMI<sup>®</sup> does not have any financial interest in this publication and has not contributed any financial resources.

The names of all companies and characters used in these materials are purely fictional. Any resemblance to any existing or no longer existing company or living or dead person is not intended, and is purely coincidental.

"PMI" is a service and trademark of the Project Management Institute, Inc., which is registered in the United States and other nations.

"PMBOK" is a trademark of the Project Management Institute, Inc., which is registered in the United States and other nations.

"PMP" is a certification mark of the Project Management Institute, Inc., which is registered in the United States and other nations.

**ESI International** Arlington, VA USA

## **CONTENTS**

| oject Management Fundamentals                    | 1-1 |
|--------------------------------------------------|-----|
| Workshop Agenda                                  | 1-3 |
| Workshop Objectives                              |     |
| Introduction: What Is Project Management?        |     |
| What Is a Project?                               |     |
| The Project Life Cycle                           |     |
| Project Life Cycle: Example                      | 1-9 |
| "Our" Project Life Cycle1                        | -10 |
| Project Initiation1                              | -11 |
| How Projects Come to Be1                         | -12 |
| Sacred Cows and Pressing Needs1                  | -13 |
| First Selection Criterion1                       | -14 |
| Selection Tools1                                 | -15 |
| Exercise 1: Office Move1                         | -16 |
| Project Definition1                              | -17 |
| Project Charter1                                 | -18 |
| Why Have a Project Charter?1                     | -19 |
| Project Charter Components*1                     | -20 |
| Project Assumptions1                             | -21 |
| The Triple Constraint1                           | -22 |
| Triple Constraint Trade-Offs1                    | -23 |
| Exercise 2: Starting the Charter1                | -24 |
| Project Planning1                                |     |
| Work Breakdown Structures1                       | -26 |
| Phase-Based WBS 1                                | -27 |
| Component-Based WBS 1                            | -28 |
| Work Packages1                                   | -29 |
| Exercise 3: WBS for the Office Move1             |     |
| Schedule Planning1                               | -31 |
| Common Scheduling Tools1                         | -32 |
| Network Diagramming1                             |     |
| Critical Path1                                   | -35 |
| Float1                                           | -36 |
| Network Diagramming Practice1                    |     |
| Exercise 4: Network Diagram for the Office Move1 |     |
| Ways to Speed Up Schedules1                      |     |
| Gantt Charts1                                    |     |
| Milestones 1                                     |     |
| Estimating1                                      |     |
| Good Estimating Practices1                       |     |
| Program Evaluation and Review Technique (PERT)1  |     |
| Building a Cost Estimate1                        |     |
| Cumulative Cost Curve1                           | -46 |

|                                    | Page |
|------------------------------------|------|
| Risk Management Planning           |      |
| Communication Plan                 | 1-48 |
| Communication Made Simple          | 1-49 |
| Roles and Responsibilities Matrix  | 1-50 |
| Project Implementation             | 1-51 |
| Project Baselines                  | 1-52 |
| Who Needs Baselines?               |      |
| Monitoring Project Performance     | 1-54 |
| Earned Value                       | 1-55 |
| Key Earned Value Terminology       | 1-56 |
| Exercise 5: Earned Value Practice  | 1-58 |
| Assessing Complete Status          | 1-60 |
| Managing Change                    |      |
| Project Closure                    | 1-62 |
| Project Closeout Checklist         |      |
| Lessons Learned                    | 1-64 |
| Stakeholders Report/Celebration    | 1-65 |
| Workshop Review                    |      |
| Bibliography and Suggested Reading |      |

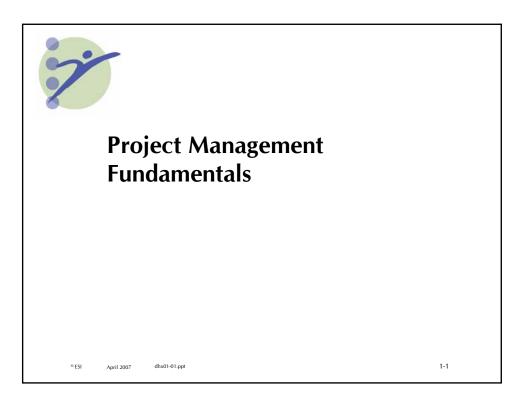

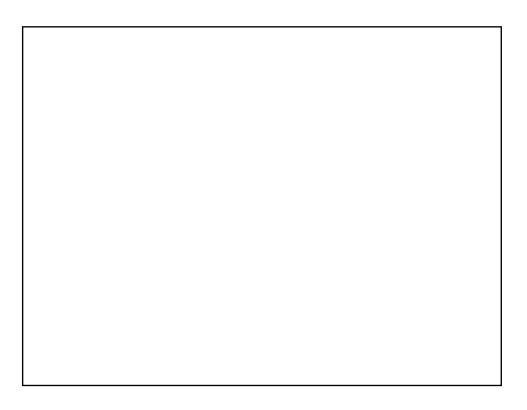

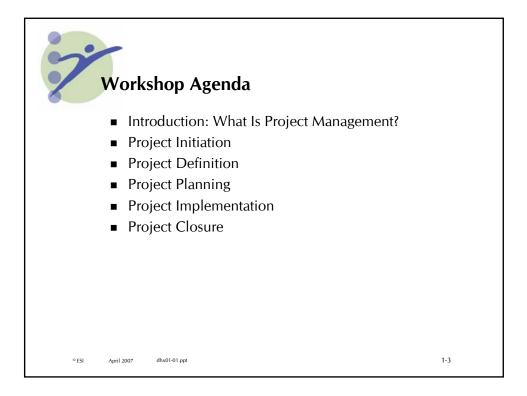

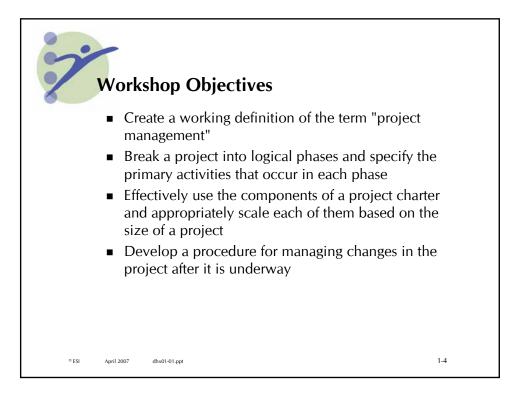

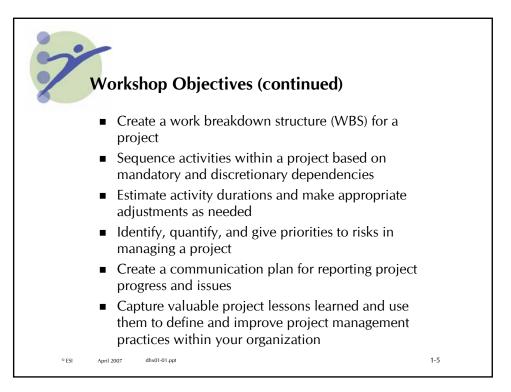

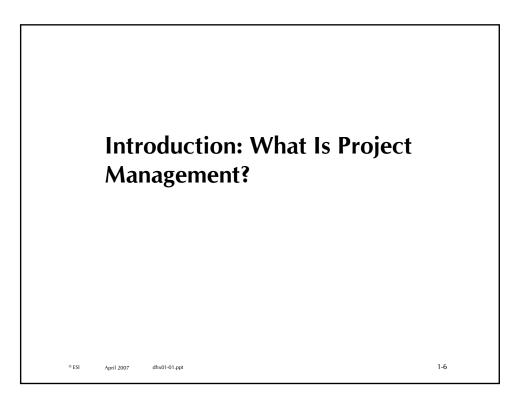

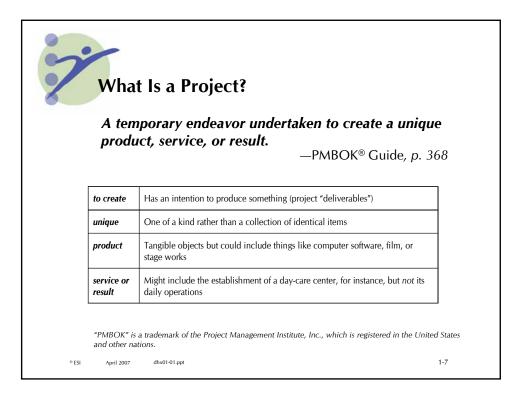

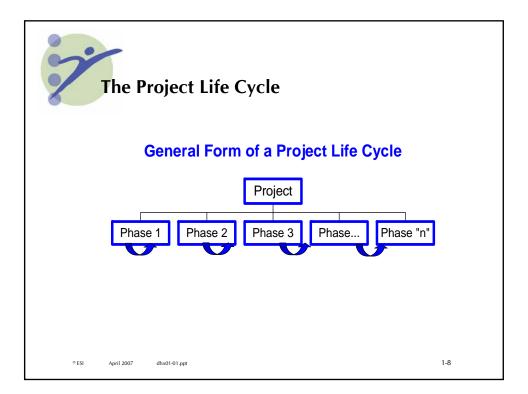

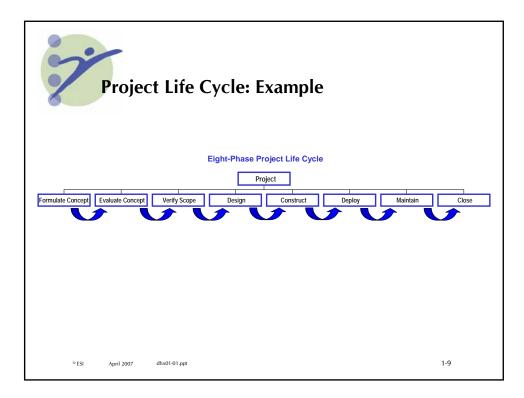

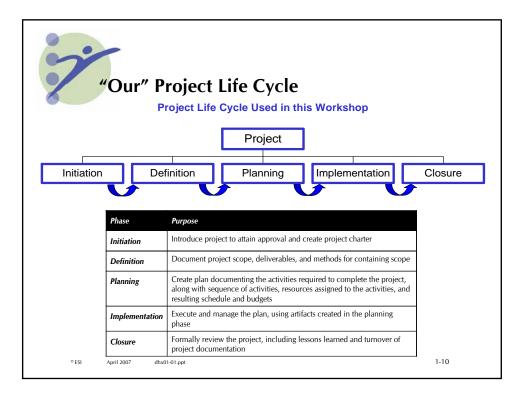

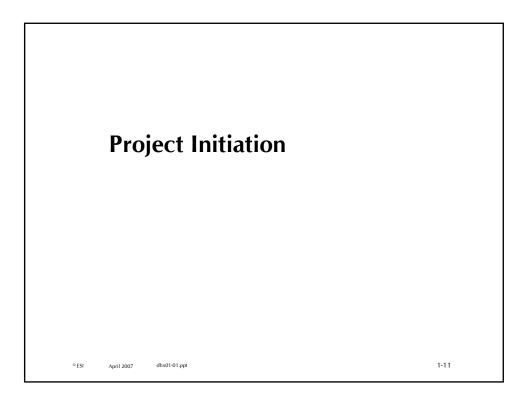

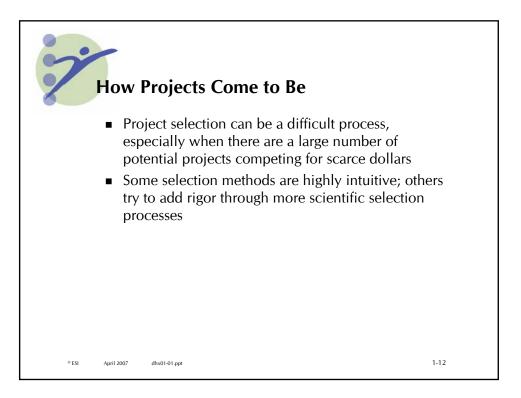

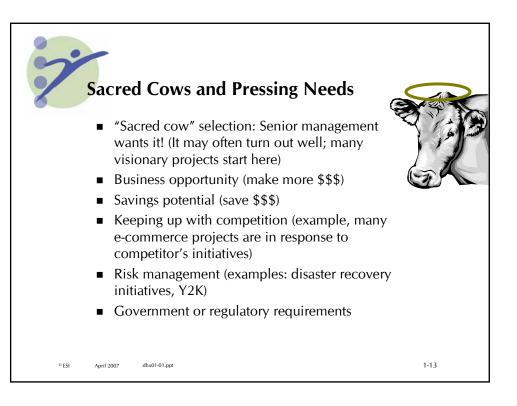

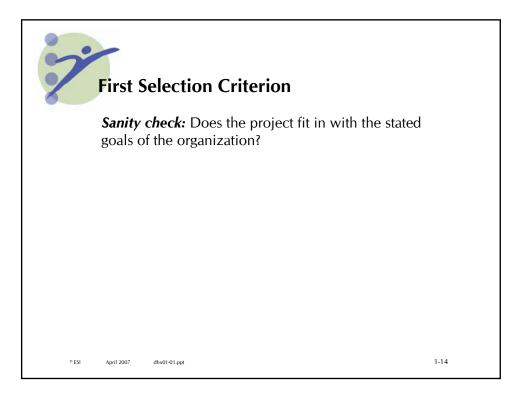

| Selection 1          | ools                                                                                                    |
|----------------------|----------------------------------------------------------------------------------------------------|
| Numeric Method       | Description                                                                                                |
| Benefit/cost ratio   | Determines the amount of payback per investment                                                            |
| Net present value    | Estimates the current worth of anticipated cash flows resulting from the project                           |
| Payback period       | Determines how quickly a project recoups its costs                                                         |
| Weighted selection   | Scores multiple projects against a set of selection criteria with each criterion assigned a numeric weight |
| Unweighted selection | Scores multiple projects against a set of selection criteria with all criteria being equal                 |
| Pairwise priorities  | Rank ordering a number of candidate projects by systematically comparing one with each of the others       |

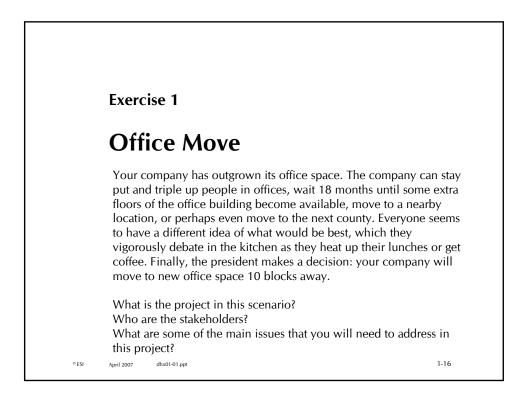

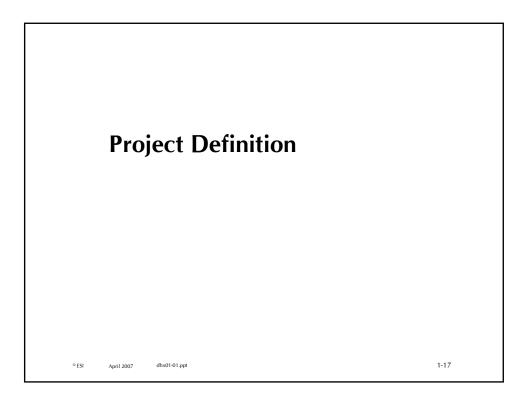

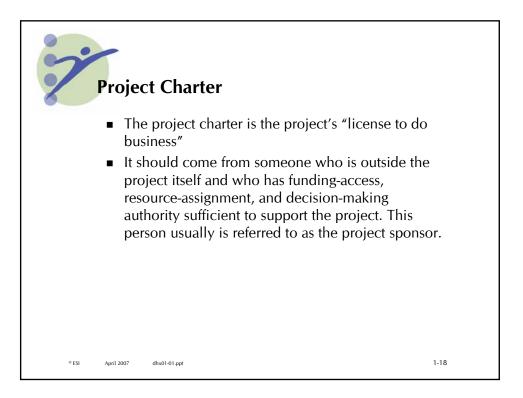

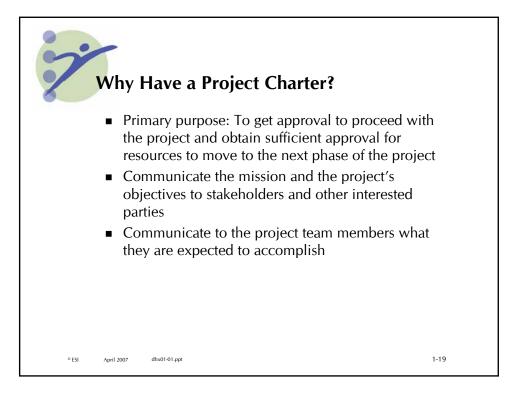

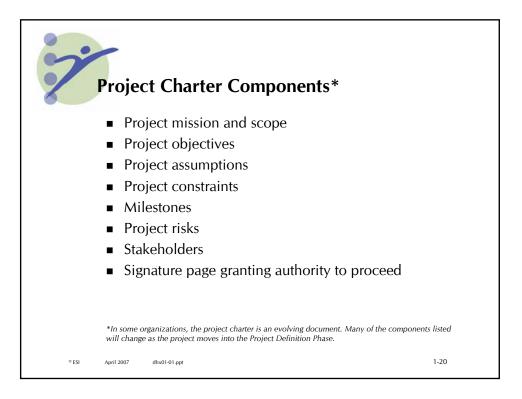

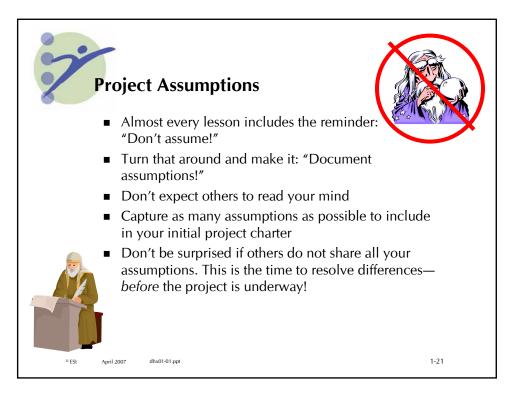

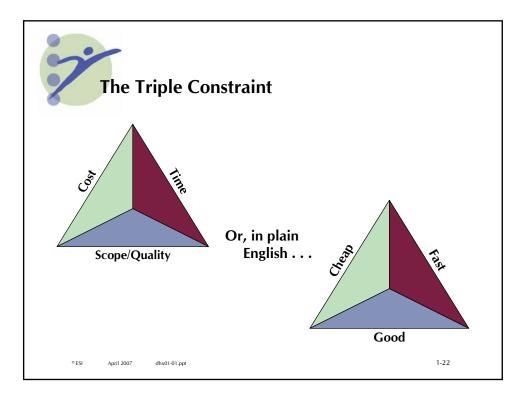

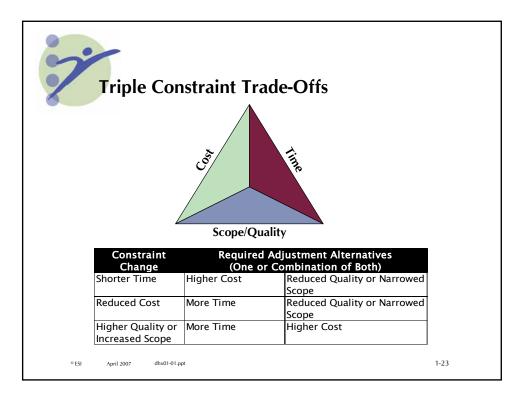

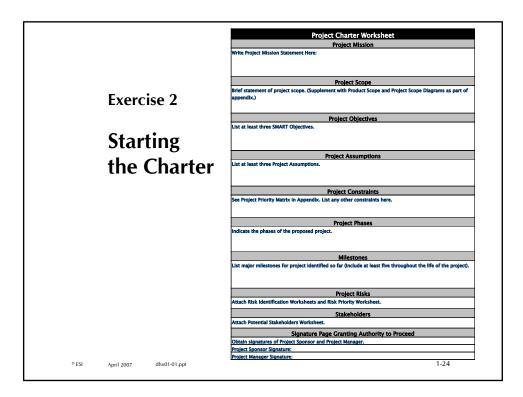

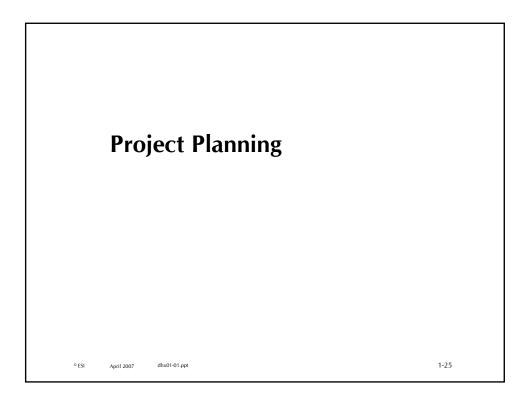

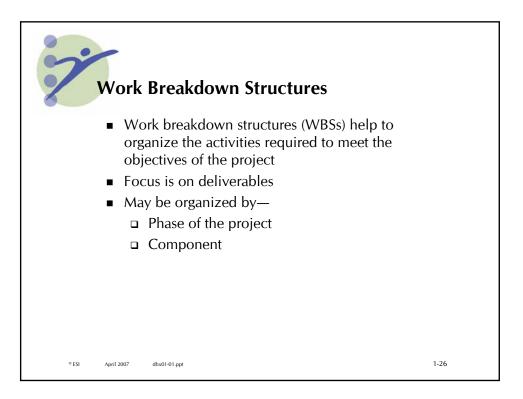

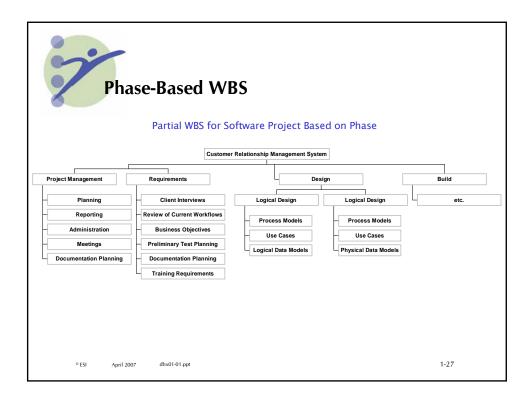

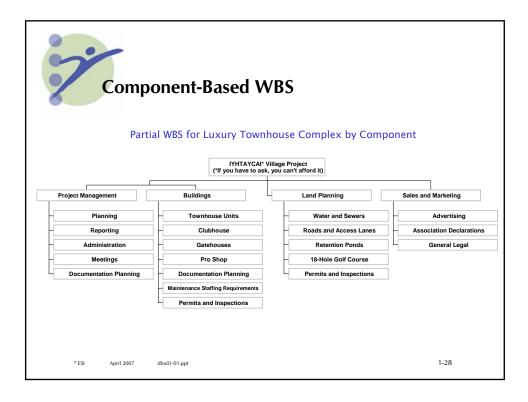

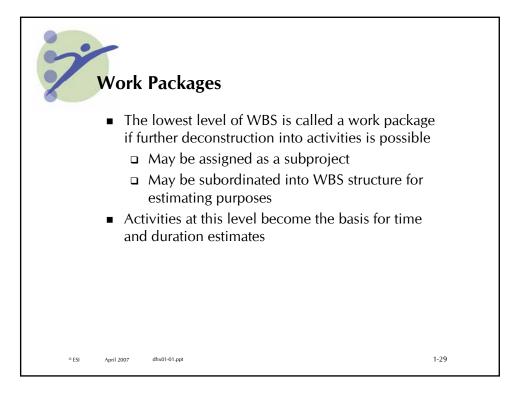

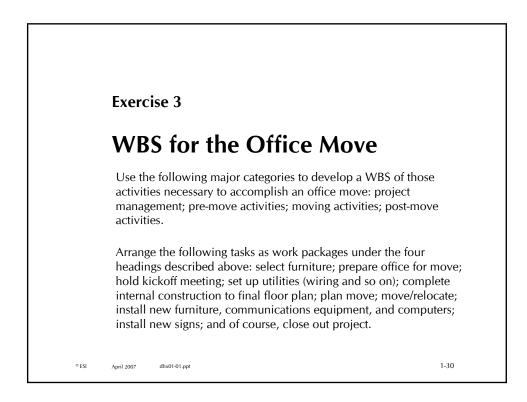

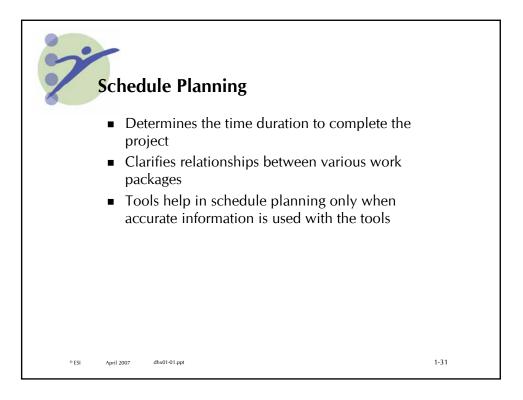

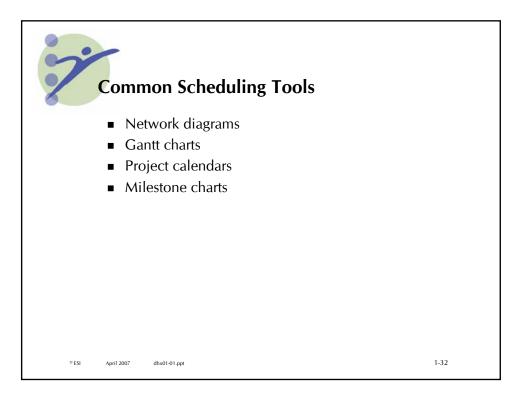

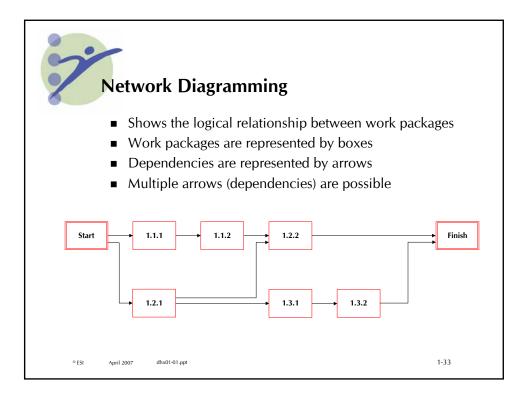

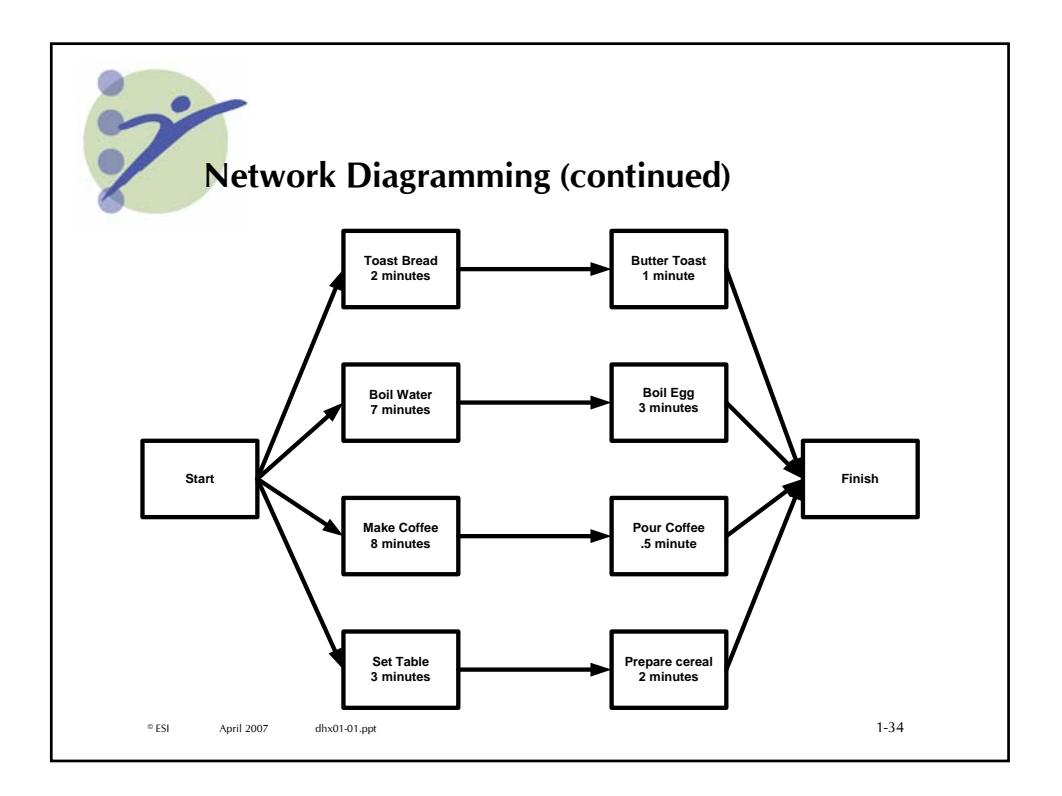

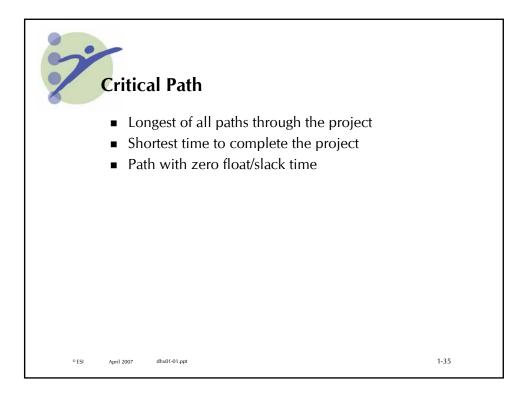

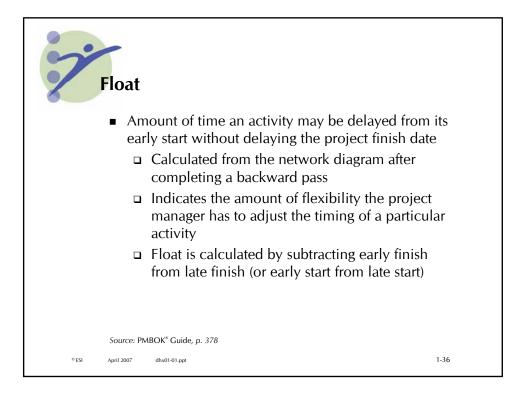

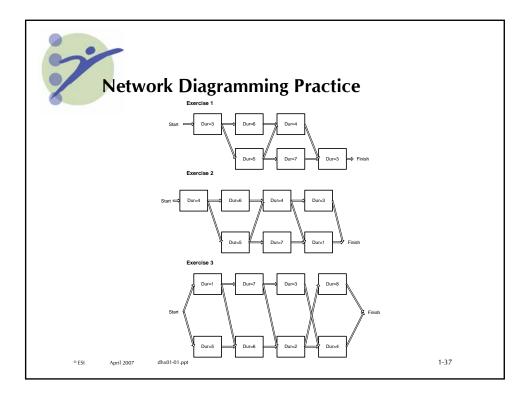

| Exercise 4                                                                                   |                 |
|----------------------------------------------------------------------------------------------|-----------------|
| Network Diagram for the                                                                      | e Office Move   |
| Using the WBS you developed for the office durations provided below, build a network o move. |                 |
| Work Package/Activities                                                                      | Duration (days) |
| Plan move                                                                                    | 20              |
| Hold kickoff meeting                                                                         | 1               |
| Select furniture                                                                             | 25              |
| Prepare office for move                                                                      | 20              |
| Move/relocate                                                                                | 5               |
| Set up utilities                                                                             | 30              |
| Close out project                                                                            | 5               |
| Install new signs                                                                            | 15              |
|                                                                                              | 45              |
| Complete internal construction to final floor plan (build out)                               | 45              |

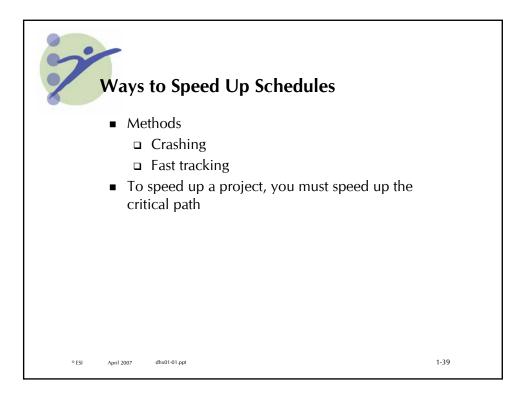

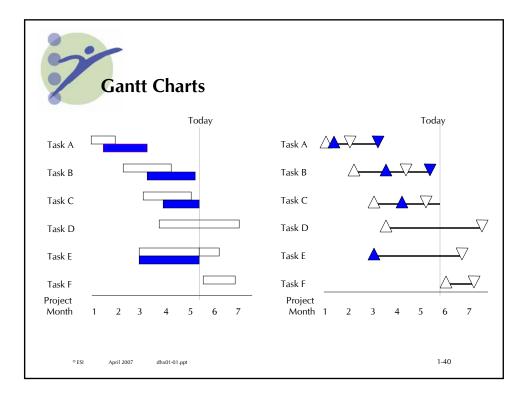

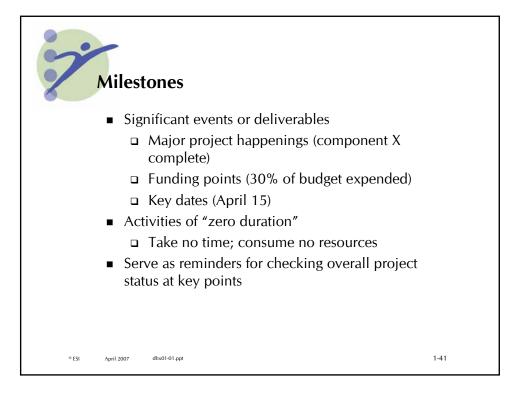

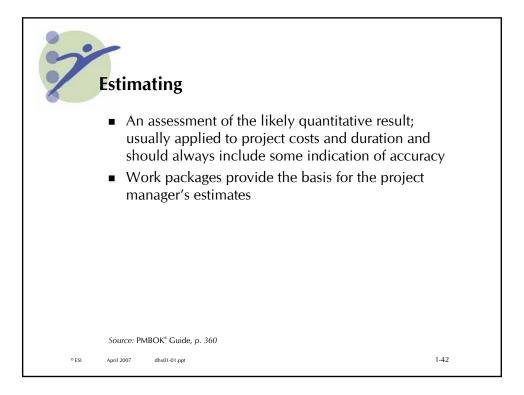

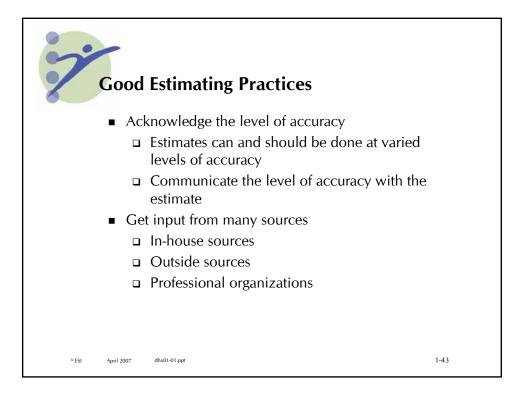

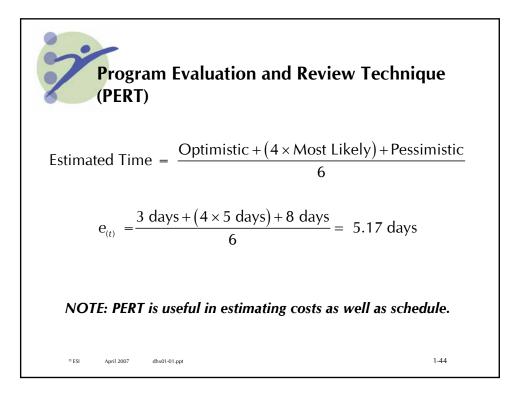

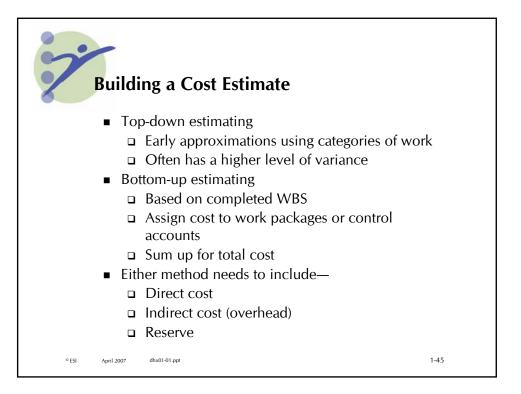

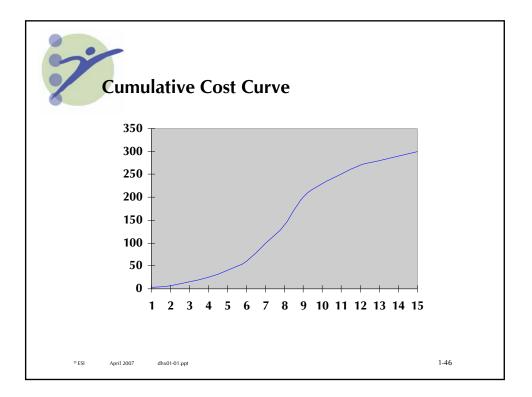

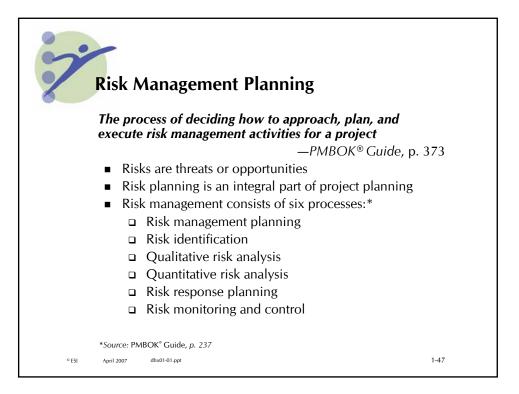

| Commun                       | ication Plan                             |                               |                                                                |
|------------------------------|------------------------------------------|-------------------------------|----------------------------------------------------------------|
| Communication                | Format                                   | Frequency                     | Distribution                                                   |
| Team briefing                | Restricted intranet                      | Daily at 9:00                 | Team and stakehold<br>with access to secu<br>project info area |
| Weekly Web bulletin          | Internal intranet                        | Weekly                        | Team, sponsor, sen<br>management                               |
| Technical Incident<br>Report | E-mail                                   | Immediately after<br>incident | Webmaster, IT<br>department                                    |
| Budget and schedule detail   | Spreadsheets and<br>detailed Gantt chart | Biweekly                      | Sponsor, senior<br>management                                  |
| Accomplishments and setbacks | E-mail and intranet                      | Weekly                        | All internal stakehold                                         |
| Schedule milestones          | E-mail and intranet                      | Weekly                        | All internal stakehold                                         |
| Cost-to-date<br>milestones   | E-mail and intranet                      | Weekly                        | All internal stakehold                                         |
| Current top five risks       | E-mail and intranet                      | Weekly                        | All internal stakehold                                         |
| © ESI April 2007 dhx01-      | 01 met                                   |                               | 1-48                                                           |

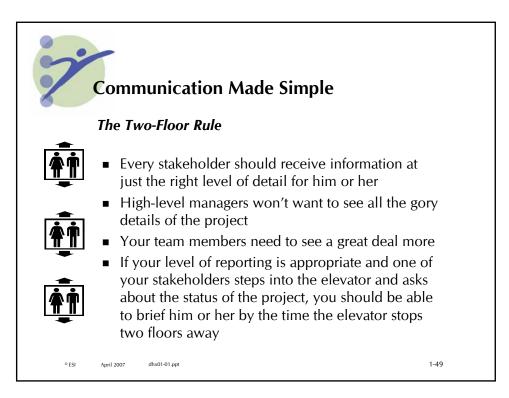

|   | Roles a          | nd Respon                                 | sibilities | Matrix  |                                                         |
|---|------------------|-------------------------------------------|------------|---------|---------------------------------------------------------|
|   | Resource<br>Task | Pat                                       | Jean       | Francis | R—Responsible<br>A—Accountable<br>C—Consult<br>I—Inform |
|   | 1.1.1            |                                           |            |         |                                                         |
|   | 1.1.2            |                                           |            |         |                                                         |
|   | 1.1.3            |                                           |            |         |                                                         |
|   |                  |                                           |            |         | _                                                       |
| Ø |                  | K® Guide, p. 206<br><sup>k01-01.ppt</sup> |            |         | 1-50                                                    |

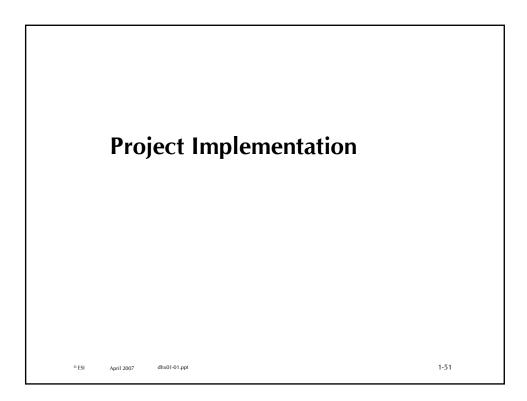

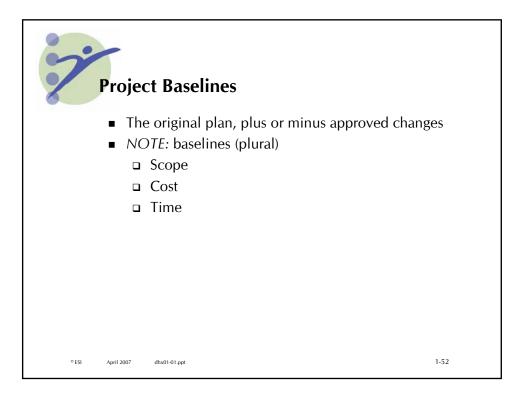

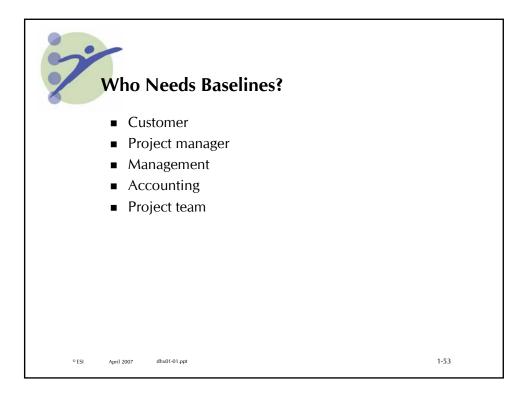

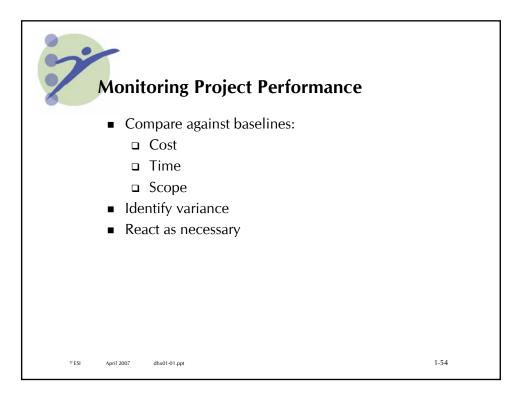

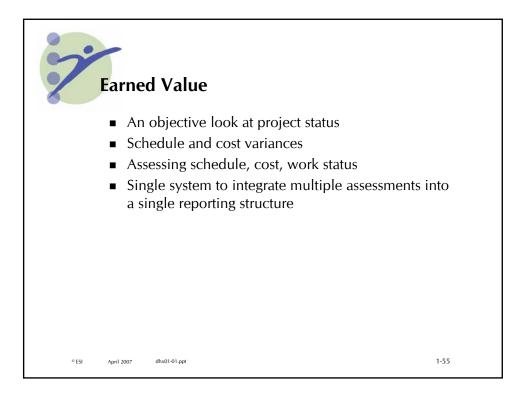

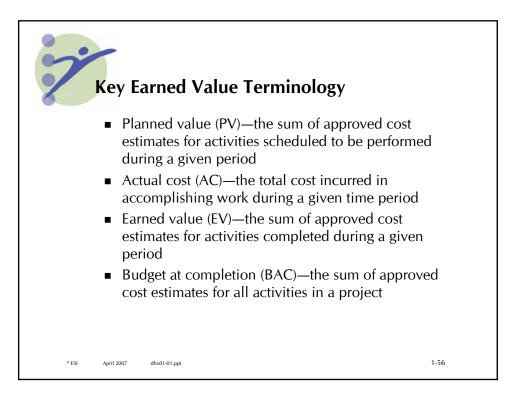

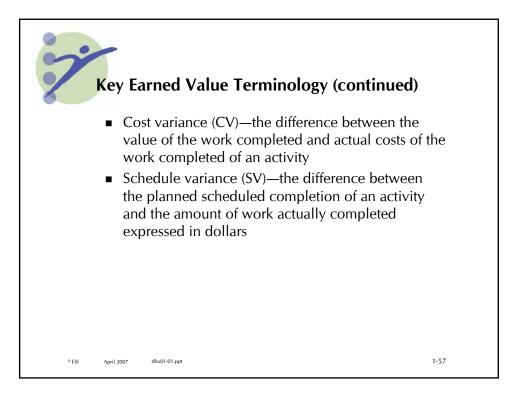

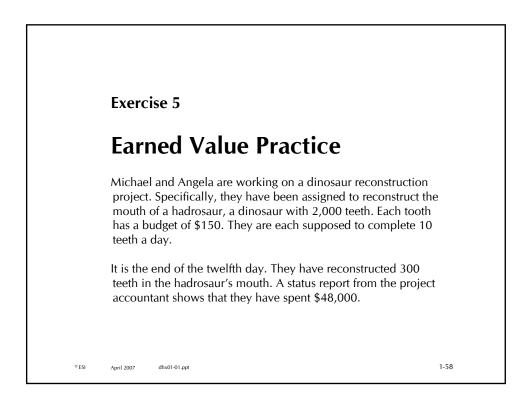

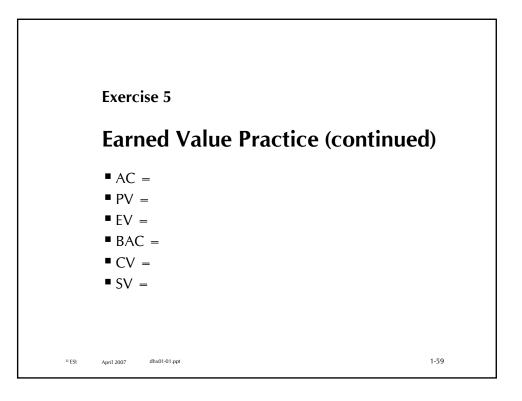

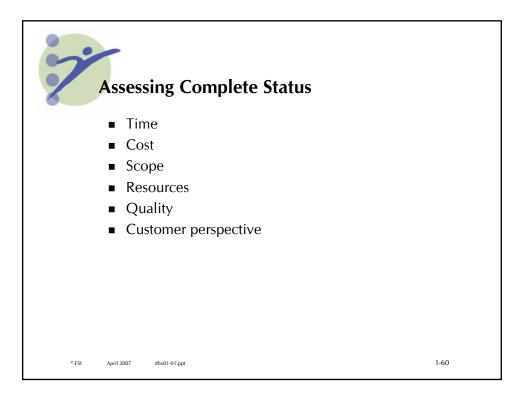

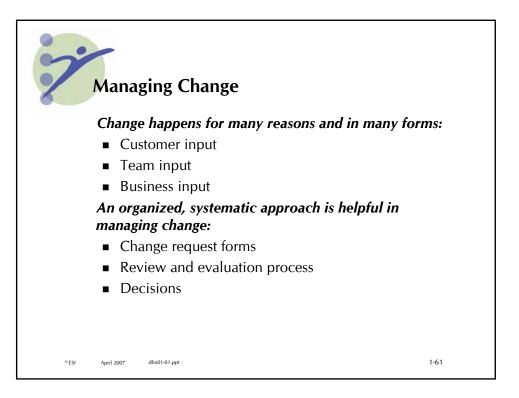

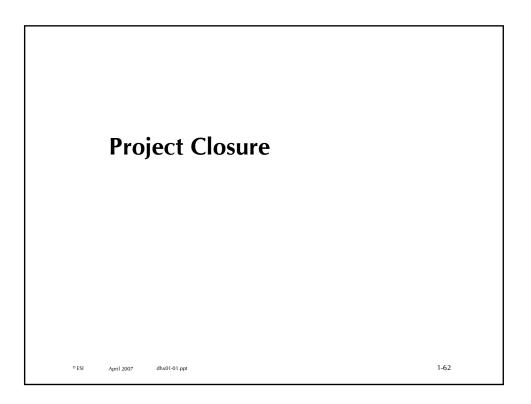

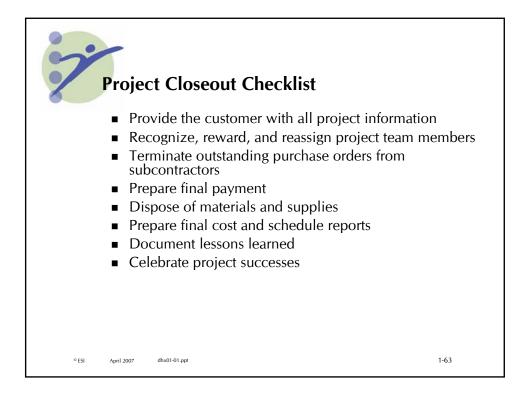

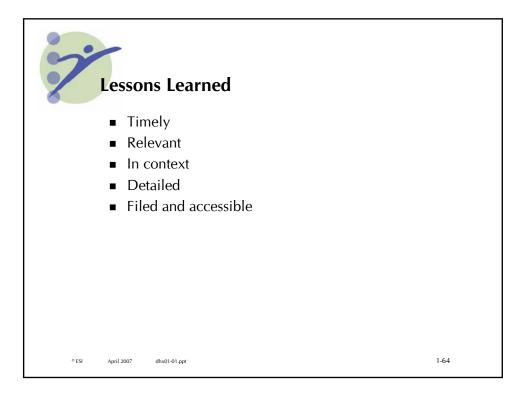

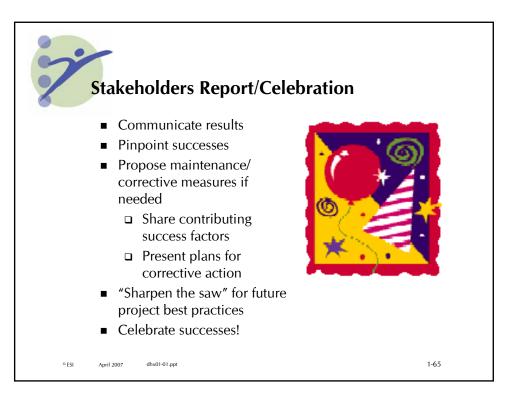

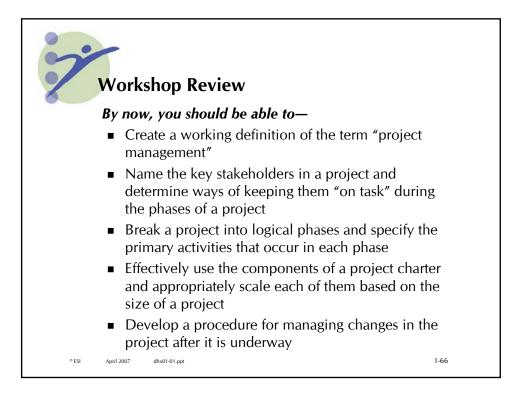

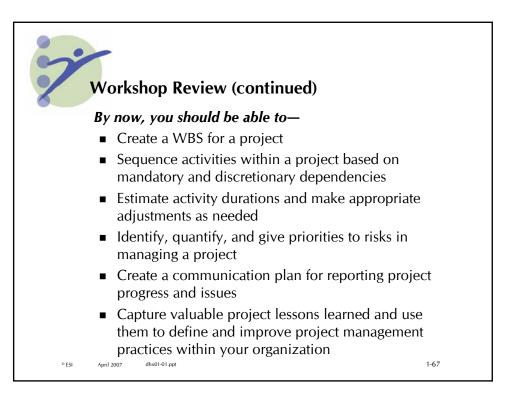

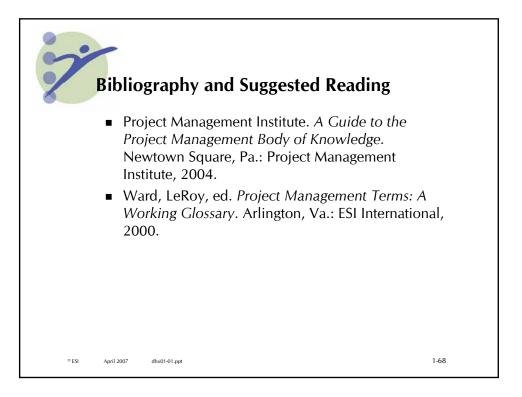

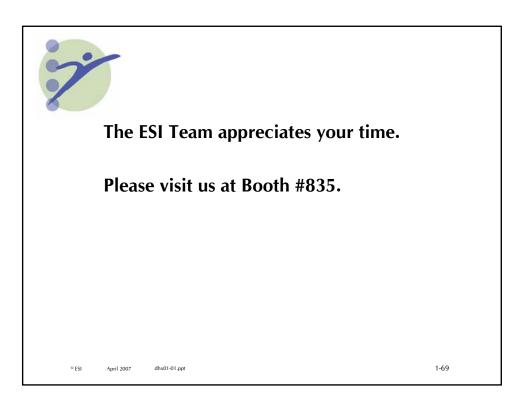